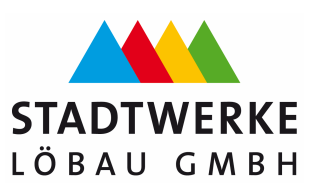

# **gültig ab 01.01.2024**

## **1. Die thermischen Gasabrechnung**

Bei der Messung von Gasverbräuchen sind die speziellen Eigenschaften der Gase wie Temperatur- und Druckabhängigkeit des Volumens sowie der unterschiedliche Energieinhalt je nach vorliegender Gaszusammensetzung zu berücksichtigen. Da dem Letztverbraucher lediglich die enthaltene Wärmemenge (in kWh) in Rechnung gestellt wird, spricht man von der so genannten "thermischen Gasabrechnung". Die einfachste Verrechnung könnte prinzipiell mit einem Messgerät durchgeführt werden, das die verbrauchte Wärmeenergie unmittelbar anzeigt. Der Einfachheit dieser Abrechnungsmethode steht jedoch ein hoher messtechnischer und somit auch finanzieller Aufwand gegenüber, weshalb dieses Verfahren ausschließlich bei Großabnehmern zur Anwendung kommt. Um die Abrechnung für den Letztverbraucher so transparent wie möglich zu gestalten, stellt die Anzeige des Gaszählers unmittelbar die Berechnungsgröße für den Gasverbrauch dar (Betriebsvolumen Vb). Dieses ist mit geeichten Gaszählern entsprechend den anerkannten Regeln der Technik zu messen und ergibt sich als Differenz der Zählerstände zwischen Ende und Beginn der Abrechnungsperiode. Zur Umrechnung für die in Rechnung gestellte Wärmemenge in kWh müssen die in Abschnitt 2 beschriebenen Hilfsgrößen unter Einhaltung der Regelungen des DVGW-Arbeitsblatt G 685 benutzt werden. Das Arbeitsblatt G 685 "Thermische Gasabrechnung" aus dem DVGW-Regelwerk regelt die Verfahren zur Ermittlung der Daten zur Abrechnung von Gasen, die dem DVGW-Arbeitsblatt G 260 "Gasbeschaffenheit" entsprechen.

#### **2. Gasabrechnung**

Zur Berechnung der tatsächlich bezogenen thermischen Energiemenge (E) wird das am Gaszähler abgelesene Betriebsvolumen (Vb) mit der Zustandszahl (z) und dem Abrechnungsbrennwert (Hs,eff) multipliziert.

$$
E = V_b * z * H_{s,eff} = V_n * H_{s,eff}
$$

$$
V_n = V_b * z
$$

$$
z=\frac{T_n}{T_{\text{eff}}}*\frac{p_{\text{amb}}+p_{\text{eff}}-\phi~*~p_s}{p_n}~*~\frac{1}{K}
$$

Dabei sind:

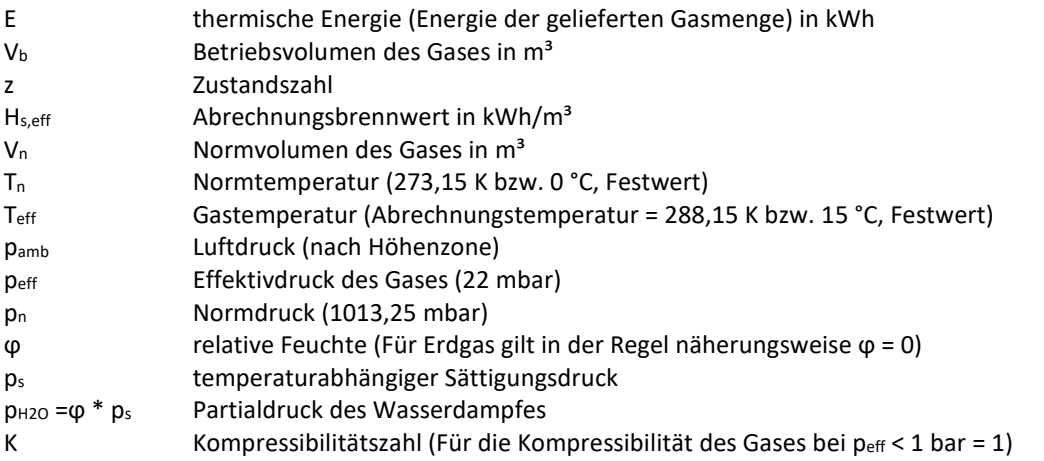

Beim Gas wird zwischen dem Betriebszustand und dem Normzustand unterschieden. Der Betriebszustand ist der Zustand des Gases im Zähler, der je nach Temperatur und Druck variiert. Die Abrechnung der Letztverbraucher erfolgt auf Grundlage des Normzustands. Auf Grund dessen muss der Betriebszustand, der direkt am Zähler abzulesen ist, auf ein Volumen im Normzustand umgerechnet werden. Dies erfolgt mit Hilfe der Zustandszahl (z). Die Zustandszahl (z) berücksichtigt den Luftdruck, die Temperatur, die Kompressibilitätszahl sowie den Partialdruck des Wasserdampfes. Zur Ermittlung der Thermischen Energie (E) wird anschließend der Abrechnungsbrennwert (H<sub>s,eff</sub>) herangezogen.

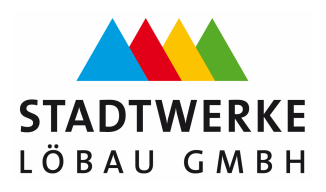

**gültig ab 01.01.2024** 

### **3. Größen für die Ermittlung des Volumens im Normzustand**

#### **3.1 Ermittlung des Luft- und Effektivdruckes**

Maßgebend für den zu verwendenden mittleren Luftdruck ist die geodätische Höhe beim Letztverbraucher. Zur Schaffung einheitlicher und transparenter Abrechnungsgebiete sind die Netze oder Teilnetze in einzelne Höhenzonen zu unterteilen. Der für die Abrechnung einer Höhenzone zu verwendende mittlere Luftdruck (pamb) errechnet sich dann wie folgt:

#### $p_{amb} = 1014.8$  mbar  $- 0.1142$  mbar/m  $*$  H

Bei der Stadtwerke Löbau GmbH kommen folgende Höhenzonen zur Anwendung:

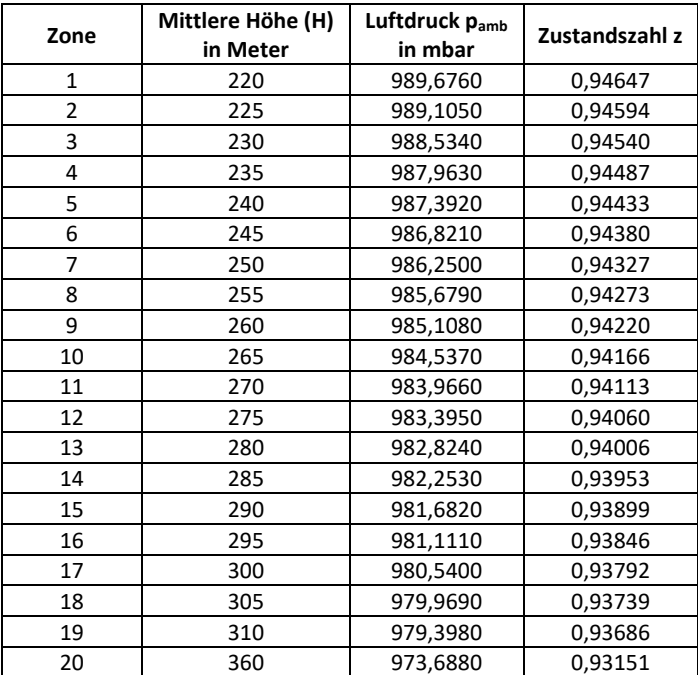

Der Effektivdruck (peff) beträgt im Netzgebiet einheitlich 22 mbar.

#### **3.2 Ermittlung des Abrechnungsbrennwertes**

Die Stadtwerke Löbau GmbH erhält als nachgelagerter Netzbertreiber den Abrechnungsbrennwert von dem vorgelagerten Netzbetreiber SachsenNetze GmbH. Dieser Brennwert wird jeden Monat für den Vormonat auf unserer Website veröffentlicht.

#### **4. Sonstige Hinweise**

Falls in der Netznutzungsabrechnung die Abrechnungszeitspanne unterteilt werden muss und keine Ablesung des Gaszählers vorliegt, ermittelt die Stadtwerke Löbau GmbH die thermische Energie nach den Vorgaben des DVGW-Arbeitsblattes G 685.